$\alpha$  , and  $\beta$  , and  $\beta$  , and " 然后点"帮助"但是,软件都是只有辅助作用的,做股票靠的是消息和资金, **五、大家用的免费通达信炒股软件是哪个版本?从哪里下载?**

**大家用的免费通达信炒股软件是哪个版本?从哪里下载?、**

**通达信股票软件如何设置券商-鸿良网**

君弘俱乐部向会员提供的高速软件就可以,A股,B股,H股,外汇期货都能玩,算

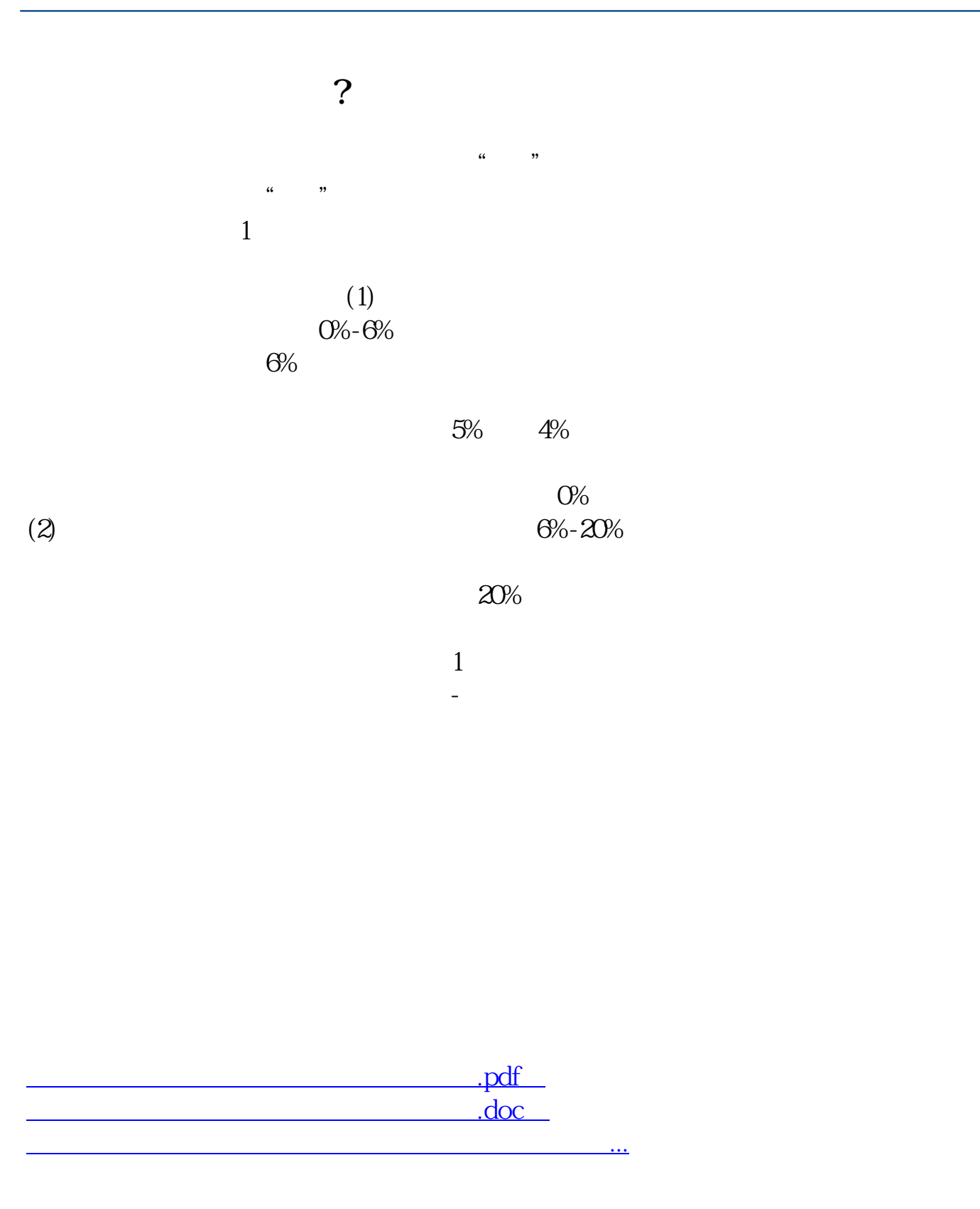

http://www.83717878.com/read/35707219.html